Rogers Home Phone Call [Forwarding](http://afiles.westpecos.com/document.php?q=Rogers Home Phone Call Forwarding Instructions) Instructions >[>>>CLICK](http://afiles.westpecos.com/document.php?q=Rogers Home Phone Call Forwarding Instructions) HERE<<<

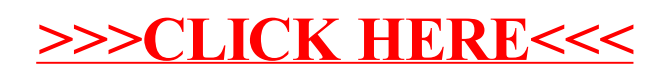